МАТВЕЙ ПОПОВ НИКИТА ПОПОВ

# **КНИЖКА МЕЖДУНАРОДНИКА**

УНИКАЛЬНЫЙ УЧЕБНИК ДЛЯ РАБОТНИКОВ ТВ

«Издательские решения»

# **Книжка международника. Уникальный учебник для работников ТВ**

Матвей Попов

## **Попов М.**

Книжка международника. Уникальный учебник для работников ТВ / М. Попов — «Издательские решения»,

ISBN 978-5-44-831537-4

В 2008 два брата, работавшие на разных каналах международниками, замучились в тысяча пятьсот пятый раз объяснять одно и то же приходящим стажерам. И решили раз и навсегда сделать единый подробный учебник.

ISBN 978-5-44-831537-4 © Попов М.

## **Содержание**

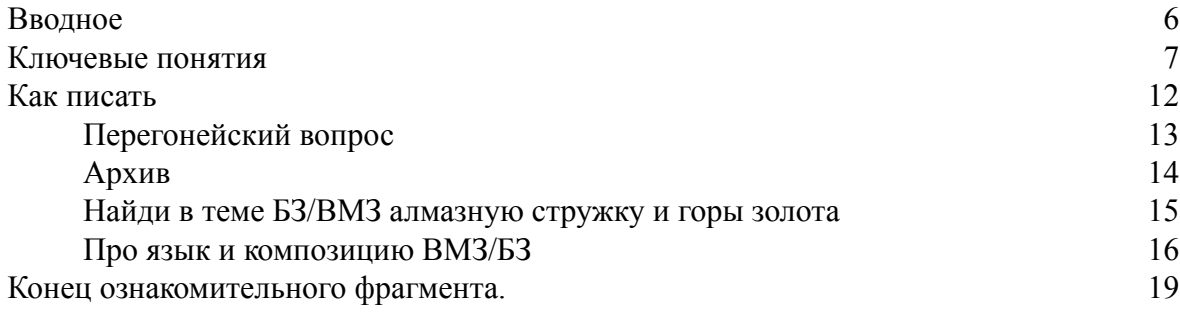

## **Книжка международника Уникальный учебник для работников ТВ Матвей Олегович Попов Никита Олегович Попов**

© Матвей Олегович Попов, 2016 © Никита Олегович Попов, 2016

ISBN 978-5-4483-1537-4 Создано в интеллектуальной издательской системе Ridero

## **Вводное**

<span id="page-5-0"></span>Быть международником – это очень круто. И не менее интересно. Главный плюс «международки» в том, что ты можешь говорить правду! В своём сюжете можно по делу раскритиковать мировых лидеров, даже где-то над ними подшутить, и тебе НИКТО за это не проломит голову.

Ну, а, кроме того, у международников всегда всё хорошо в личной жизни, они виртуозно водят машину и конкретно влияют на мировые процессы!

Но жизнь международника – это борьба. Как говорил гуру российского телевидения П.К. создание сюжета – это «сложный технологический процесс». И это действительно так.

Процесс примерно такой:

– шеф-редактор даёт тебе тему

– ты с улыбкой и огнём в глазах пишешь по этой теме БЗ или ВМЗ

– потом шеф-ред готовый материал «вычитывает», что-то правит, говорит «атличнаатлична!» и отправляет тебя начитывать

– ты начитываешь

– затем отдаёшь начитку монтажёру. Ему ты преподносишь весь необходимый для «закрытия» сюжета видео-материал и рассказываешь, как, по-твоему, должен выглядеть готовый продукт

– потом возможны варианты, их два:

1. либо ты остаёшься и присутствуешь на монтаже – это идеальный вариант

2. либо ты возвращаешься обратно к шеф-реду и продолжаешь фигачить.

Ну вот. Процесс действительно сложный и весьма технологичный. Но вернёмся к «борьбе». Она заключается в том, что на КАЖДОМ из вышеперечисленных этапов тебя подстерегают враги! Испортить твой сюжет хотят все – от шеф-редактора до монтажёра. Ну и звуко-реж само собой тоже хочет и очень часто ему это удаётся. Также неприятные неожиданности тебе могут организовать художники оперативной графики, титровальщики, суфлёры ну и т. д. В таких условиях твоя основная задача – научиться манипулировать этой недружественной средой так, чтобы в итоге все телезрители дико протащились от твоего сюжета.

О том, как покорить ТВ-стихию и стать элитарным международником, ты узнаешь на следующих страницах!

## **Ключевые понятия**

<span id="page-6-0"></span>*БЗ:*

БЗ – «без звука». БэЗуху начитывает ведущий уже во время эфира. БЗ – небольшая форма размером в 15—20—30 секунд. По лёгкости она должна напоминать зефир.

!!!В БЗ не бывает синхронов!!!

*Мифы о БэЗухах*

*БЗ, как форму теле-выражения, пламенно любят или же люто ненавидят. Но отказаться от неё нельзя.*

*Плюсы БЗ:*

*– экономия времени, так как не надо загодя начитывать.*

*– оперативность. Если во время эфира одного из главных героев БэЗухи неожиданно убивают, то ведущий бескровно меняет несколько предложений, и БЗ вновь становится актуальной*

*– страховка от «перелётов». Если вдруг уже во время эфира шеф-редактор понимает, что в силу различных причин он не укладывается в отведенные ему временные рамки, то в таком случае от БэЗухи просто берут и отрезают пару предложений. Потом все в эфирке и студии утирают пот со лба и радуются, что всё пучком.*

*– «БэЗушечий драйв». Есть мнение, что когда ведущий на эфире вживую начитывает БЗ, то от него исходят мощнейшие энергетические волны, которые подзаряжают всю теле-аудиторию.*

*Минусы БЗ:*

*– нужные слова во время начитки могут не попасть на нужную картинку*

*– ведущего очень пугают длинные БэЗухи, поэтому во время их начитки он часто злится и ошибается*

*– «БэЗушечего драйва» нет! Это миф! Телезрителям глубоко пофиг вживую идёт эта БэЗуха или в записи.*

*ВМЗ:*

«ВМЗ» расшифровывают как:

– «вместе со звуком»

– «видеомагнитофонная запись»

Но на самом деле международнику должно быть пофиг, что стоит за этими тремя буквами. Главное – суть. ВМЗ – это сюжет. А сюжет, в свою очередь, отличает от БЗ то, что его начитывают до эфира. При этом голос автора в нём разбивается синхронами. Сюжет без синхронов – не сюжет.

*СТД:*

СТД – «студия». Обычно вместо этих трёх букв журналисты используют эвфемизм «подводка». СТД – это то, что говорит ведущий перед началом БЗ/ВМЗ, он как бы «подводится» к ним.

*Плюс СТД в том, что в неё всегда можно запихнуть оперативную информацию.*

*ЛАЙФ:*

Лайф – это мега-прием, призванный оживлять БЗ и ВМЗ.

Если в сюжете есть звуки сочных выстрелов, прикольные скандирования демонстрантов или ещё что-нибудь интенсивно клёвое, то всё это необходимо делать лайфом! То есть дать зрителям послушать живой интершум видео без твоей начитки.

Выглядит лайф вот так:

*БЗ*

#### **Ведущий в кадре:**

*Массовые акции протеста в США докатились до Белого Дома.*

#### **Началась картинка**

((лайф!! 6 секунд!!! люди в белых колпаках с факелами и вилами маршируют на Вашингтон. Воздух сотрясают выкрики «WHITE POWER!» На балконе Белого Дома нервно курит Обама. Рядом с 44ым президентом США лежит разбитый бинокль и кусок мыла))

#### **Ведущий за кадром:**

*Манифестации вызваны неудачными экономическими реформами, которые провел чернокожий президент…*

#### *ВМЗ*

*Сильные пожары из просто стихийного бедствия превратились в катастрофу планетарного масштаба. Робкие попытки чрезвычайных служб остановить бедствие потерпели фиаско.*

((лайф!!! 4 секунды! три пожарных вертолёта вспыхивают в воздухе прямо над горящим лесом! Падают и взрываются!))

*Теперь все с ужасом ждут, что будет дальше…*

#### *Лайф-стори*

«Лайф-стори» – история из жизни конкретных людей. Мощный и популярный приём. Его надо любить и уметь использовать.

*Коротко о силе «лайф-стори»:*

*Если ты напишешь в ВМЗ «дети Африки умирают от голода», то зритель сразу же зазевает и переключит канал. Так как, во-первых, этот печальный факт давно уже не для кого не новость, а, во-вторых, – большинство белых – убежденные расисты, и им глубоко наплевать на то, что негритянским карапузам нечего кушать. Однако, с помощью «лайфстори» ты сможешь вызвать сочувствие даже в их закостенелых душах. Пишется «лайфсто» примерно так:*

#### **по видео – маленький негритёнок роется в мусоре по начитке:**

*Бубумбе Мбаса 6 лет. Последние три недели он питается тем, что найдёт на помойке. ((…))*

#### ((СИНХРОН БУБУМБЫ))

*«Сегодня мне повезло – я нашёл очень вкусные объедки. Надеюсь, что у меня не будет болеть от них живот».*

*Рассчитывать Бубумба может только на себя ((…)) Мама Бубумбы умерла от холеры в феврале. ((..)) А отца он не помнит – его убили боевики.*

#### ((СНИНХРОН ПРАВОЗАЩИТНИКА))

*«Хватит уже говорить, что в Демократической Республике Конго гуманитарная катастрофа. Там не катастрофа! Там – Апокалипсис. Десятки тысяч человек умирают от холеры каждый месяц, а число жертв гражданской войны вообще не поддаётся подсчёту. Не работают больницы, школы. Сегодня только каждый 45ый конголезец младше 10 умеет писать. И это только официальные данные – на самом деле там выросло уже несколько полностью неграмотных поколений».*

*((…)) Бубумбе повезло больше, чем его сверстникам. ((…)) Всего через несколько дней у него появится новая семья. ((…)) Его усыновила туристка-экстремалка из Норвегии Элин Иверсен ((…))*

#### *ПЕРЕГОНЫ:*

В 19 из 20 случаев международник пишет сюжет на основе перегонов. Перегон – это видео-файл с каким-нибудь свежим или почти свежим происшествием. Его присылают такие модные организации как APTN, REUTERS, AFP, CNBC и CNN. К каждому перегону прилагается скрипт-расшифровка того, что есть на видео.

*В 1 из 20 случаев ты делаешь сюжет полностью на архивной картинке. Это большое искусство. Об этом грандиозном способе обмана телезрителей я расскажу тебе позже.*

*СЛАЙД-СИНХРОН:*

Слайд-снх – это озвученная картинка.

На картинке обычно изображены:

– напечатанный текст (его озвучивает голос за кадром).

– фотография человека, который сказал то, что напечатано на экране и начитано изза кадра.

– под фоткой или же под текстом – имя и статус человека.

*Использовать слайд-синхроны – это вообще не айс, так как телезрители не для того смотрят новости, чтобы их кормили таким ТВ-караоке. Поэтому нужно стараться по возможности обходиться без них.*

*Слайд-синхроны обычно используют в двух случаях:*

*– клёвая мысль авторитетов*

*Ты пишешь ВМЗ на тему чего-нибудь. Тебе нужен бэк, тебе нужны интересные подробности. На просторах Интернета ты находишь изречение какого-нибудь статусного дядьки. Он говорит очень красочно, образно, а главное – по интересующему тебя вопросу. Его мысль настолько хороша, что её лучше дословно процитировать в слайд-синхроне, чем пытаться пересказать самому в ходе сюжета. Кроме того, зритель гораздо с больше охотой поверит авторитетам той или иной сферы, чем продажным журналистам.*

*– нет живых синхронов*

*Иногда есть много видео, фактуры, интересных подробностей, а синхронов нет. Вообще нет. Даже в архиве. В таком случае приходится прибегать к слайд-синхронам.*

*ШПИГЕЛЬ:*

Шпигель – анонс сюжетов. Обычно идёт в начале программы или перед уходом на рекламу.

*Главная задача шпигеля – заинтересовать зрителя, заставить его посмотреть программу целиком.*

#### *БАНТИК:*

Бантик – добрый и смешной сюжет ни о чём.

*Обычно шеф-редактора суют банты в самый конец программы. Для позитива.*

*ХРИПУШКА:*

Хрипушка, хрип – запись телефонных откровений очевидцев с места событий.

*Не ленись звонить в разные иностранные посольства! Дипломаты наверняка расскажут тебе массу всего интересного… Начальство же проникнется твоей инициативностью и даст тебе ааааагромный бонус*!

#### *ЛИНЕЙКА\НЕЛИНЕЙКА:*

Все свои ВМЗ\БЗ ты будешь монтировать либо на линейке, либо на нелинейке.

*Линейка\пара* – два видеомагнитофона, соединённые проводами. В одну дырку вставляешь кассету с начиткой, в другую дырку – кассету с видео.

*Линейный монтаж – дело сапёрное. Ошибки и неровности исправлять долго и муторно. Кроме того, с помощью двух магнитофонов никаких спецэффектов ты в свои БЗ/ВМЗ не вставишь.*

*Нелинейка* – компьютер с какой-нибудь программой по монтажу. Сначала вгоняешь видео и начитку в компьютер, а потом монтируешь.

*Очень удобно. Всегда всё можно вырезать/вставить/поменять местами /удлинить/замедлить/забыстрить/вставить спецэффекты и т. д. Короче, полный ништяк и счастье.*

#### *МИКШЕР:*

Микшер – компьютерный спецэффект. Его ставят на стыке двух планов. С помощью эффекта первый план как бы плавно перетекает во второй.

#### *СТЕНД-АП:*

Стенд-ап – тот кусок сюжета, когда в кадре появляется говорящий корреспондент.

*«ТРЕУГОЛЬНИК ДЖЕФФСА»:*

Роджер Джеффс написал гениальную брошюру, которая называется «Треугольник Джеффса». При чём там геометрия я не очень понял, но не суть. Главное, что книжка про телевизор.

Основная мысль Джеффса состоит в том, что все программы по международке – «мультики для взрослых». Людям на самом деле очень сильно всё равно, что происходит где-то там… далеко-далеко. Поэтому, **чтобы твои сюжеты западали зрителям в самую душу, надо делать из них шоу.**

В маленькой книжке Джеффса до кучи правильных рекомендаций. Поэтому на последующих страницах я буду на него регулярно ссылаться.

## **Как писать Мы делаем новости!**

<span id="page-11-0"></span>Ты должен убедить зрителя в том, что продаёшь ему свежие новости, а не тухлятину. В противном случае тебя никто смотреть не будет. Любую вечную тему вроде ядерных тёрок вокруг КНДР или лесных пожаров в Калифорнии следует подавать в эфир под соусом «ОПА-НИХ#Я!». Пусть зритель поверит, что полное ядерное разоружение Северной Кореи может произойти уже завтра, а вот эти три горящие ёлки – это самое смертоносное стихийное бедствие за всю историю человечества.

#### *«Настоящая стюардесса улыбается до конца» Кровосток*

*Вообще, когда пишешь про любые природные недоразумения, – кошмарь по максимуму. Никого не интересует, что это может быть и не самое сильное наводнение десятилетия. Всем интересно, что боливийские крокодилы открыли сезон охоты на людей. Зрители очень любят этих животных – ими можно разцветастить любой сюжет. После крокодилов вверни, что «медики опасаются вспышки вирусных заболеваний». В этом пункте не лишним будет упомянуть, что в соседнем Парагвае, также пострадавшем от обильных осадков, сейчас буйствует эпидемия лихорадок денге и эбола.*

## **Перегонейский вопрос**

<span id="page-12-0"></span>**Никогда не пиши в слепую!** Обязательно отсматривай все перегоны! Тот, кто пишет ВМЗ\БЗ только по скриптам и сообщениям агентств – очень отрицательный персонаж. Так как ТВ – это не радио, и не газета. Тут **картинка – превыше всего**. А всё остальное потом.

*Писать всегда нужно под картинку. Иначе будет получаться фигня. Например. Тебе шеф-ред дал написать ВМЗ про сlashes в Южной Корее. Но ты решил схитрить и не смотреть перегон. Открываешь новостные агентства, а там: «в акциях протеста против поставок американской говядины приняли участие 10 тысяч южнокорейских сельскохозяйственных работников». Ты обрадовался и пишешь: «на улицы Сеула вышли десятки тысяч разгневанных фермеров ((…)) они выкрикивали анти-американские лозунги ((…)) жгли покрышки ((…)) мирная демонстрация переросла в погромы». Написан сюжет мощно, начитан с должным напором и тревогой, и всё вроде бы ништяк, но уже в монтажке выясняется, что скрипт, мягко говоря, расходится с содержанием перегона. И на экране монитора вместо клэшес и резиновых пуль ты с удивлением видишь пять камбоджийских сталеваров, которые, забив на всё, рубятся в домино. Но это ещё не самый страшный сценарий. Так как в принципе сюжет можно закрыть и этими игроками, понадеясь на то, что в пятницу вечером руководству и зрителям будет не до проблем южнокорейских фермеров. Действительно же неприятный вариант – это когда перегон вообще забыли записать, или он оказался бракованным по видео. Тогда тебя измордует шеф-ред и либо вообще выкинет твой сюжет из вёрстки, либо повелит тебе перекрывать его какими-нибудь архивными акциями протеста.*

## **Архив**

#### <span id="page-13-0"></span>**Вне зависимости от качества перегона – всегда смотри, что по интересующей тебя теме есть в архиве**.

*СИТУАЦИЯ*: очень часто бывает так, что новость есть, а перегона нет. **ещё** нет.. или **вообще** безнадежно нет. Что делать?.. Искать архив!

Планы архивных улиц, рек, пожаров, толстых мексиканцев и петушиных боёв найти просто. Сложнее с поиском синхронов. Обычно для таких «подставных» сюжетов нужны:

– синхроны экспертов

– синхроны простых людей

Находить такие синхроны и ловко вворачивать их в свой сюжет – призвание международника. В такие моменты особенно остро ощущаешь, какая это прекрасная вещь – телевизор..

*А вообще… если говорить по чесноку… все эти тарталыжные аналитики/ наблюдатели/ эксперты всегда говорят одно и тоже и выглядят одинаково. Примерно та же история с людьми с улиц. Останови любого прохожего в центре Сиднея, Мапуту, Лимы и он тебе расскажет, что политики – дураки, денег на жизнь не хватает, а ещё ему очень тяжело рано вставать по утрам. Все люди – люди, у них людские проблемы и людское отношение к тому, что происходит вокруг. Поэтому «подставные» синхроны на самом деле не врут, а лишь помогают тебе ярчей раскрасить главную мысль твоего сюжета.*

*((микшер))*

*Архив – твой первый друг и помощник. Объективно. Он тебе поможет не только показать, но и написать. Однажды я писал сюжет про то, что Копенгаген признали велосипедной столицей мира. Перегон был чисто бантичный… но после архивной профилактики я полностью перекромсал уже накиданную в голове структуру ВМЗ. В итоге вышел ОЧЕНЬ проблемный сюжет про то, как датские власти всячески ублажают велосипедный электорат ((~85% населения)). Политики ежегодно вбухивают в велосектор конкретные десятки миллионов долларов. Каждые месяц в Дании появляются километры новых велодорожек и всего такого похожего. ((микшер)) Время от времени всадники железных коней бунтуют. Они по весне решают, что правительство ведёт какую-то неправильную политику и устраивают протестные велопробеги. Сотни тысяч разъяренных велосипедистов на улицах Копенгагена! Убийственное зрелище!*

*+ Из архива я надёргал несколько умопомрачительных лайфов с этих митингов. В итоге получился НЕИМОВЕРНО крутой сюжет.*

### <span id="page-14-0"></span>**Найди в теме БЗ/ВМЗ алмазную стружку и горы золота**

#### *«Неинтересных тем не бывает!» Н.С.*

Полируй любую тему до тех пор, пока она не заблестит и не заискрится. Ищи бэк, рой носом иностранные СМИ, читай блоги.

**Никогда не пиши по одному источнику**, так как это не профессионально и не круто.

**Думай как подать новость** так, чтоб зрителя она зацепила.

*Как-то раз мне поручили написать БЗ про парламентские выборы в одной из африканских стран. В какой конкретизировать не буду. В скрипте и русских тассовках это значимое полит-событие преподносили примерно так: «Партия Труда Намимимибии получила 23% голосов ((…)) Либерально-Демократический Фронт – 50% ((…)) Партия Маоистских Кулаков – 27%». Короче – фигня, и при том нафиг никому не интересная. Партии какието.. проценты.. парламентские выборы.. В АФРИКЕ!.. бред…*

*Но это только на первый взгляд тема представлялась «тухлой и неинтересной». После частичного вскрытия африканских СМИ я выяснил, что костяк всех трёх партий составляют представители народности загута. Которые после ухода из страны европейских колонизаторов остервенело режут местное этническое меньшинство сукси. Таким образом, результаты выборов фактически означали смертельный приговор для этого многострадального племени…………*

*В итоге бэзуха разрослась до размеров полноценного ВМЗ с красочными элементами этнических чисток и всяких африканских ужасов. После эфира равнодушных к проблемам сукси не осталось. Все бранили вероломство загутян и лили слёзы, предвосхищая новый геноцид.*

#### *Между строк*

*– Ребза, давайте сделаем шаблон для написания сюжетов про стихийные бедствия?*

– В другой раз я бы тебя послал… но сегодня я в благостном настроении и буду тебе отвечать. Гони такие мысли от себя поганой метлой. **Все шаблоны – это первый шаг к профессиональному самоубийству.**

### **Про язык и композицию ВМЗ/БЗ**

<span id="page-15-0"></span>Люди, которые впервые пробуются на работу международником, обычно бывают двух типов – у них либо есть журналистское образование, либо у них его нет. Если нет, то старшие товарищи обычно дают задание написать БэЗэху, прочитав предварительно небольшую вводную.

=============> Вводная.

1) Есть принцип Пять-Вай (5 «why»? ), пять вопросов, на которые должна отвечать газетная заметка, и БэЗэха (как близкий родственник заметки). Вопросы следующие: что произошло? где произошло? с кем произошло? когда произошло? И главное – почему это интересно?

2) БэЗэ редко бывает большого размера. Если печатать 12-м таймсом в Ворде, то б/з должна по ширине равняться мобильному телефону.

3) б/з должна быть кристально ясной. Чтобы ведущий, зачитывая текст, не споткнулся, а зритель за 30 секунд успел понять, о чем толкует ведущий.

4) Следует избегать сложносочиненных предложений. Надо понимать – то, что ты пишешь, потом будет читать ведущий. Конец предложения – для него возможность перевести дух. Изобилие коротких предложений в б/з – гарантия того, что ведущий не перестанет понимать, о чем он читает.

5) Важно, про пассивный залог.

Вот, что по этому поводу пишет в романе «Как писать книги» Стивен Кинг:

*Глаголы активного типа – это когда подлежащее предложения что-то делает. Пассивный глагол – это когда с ним что-то делают, а подлежащее просто допускает, чтобы это произошло. Пассивного залога надо избегать. Робкий деятель пишет: Мероприятие будет проведено в девятнадцать часов, поскольку эта фраза почему-то говорит ему: «Напиши так, и люди подумают, что ты что-то знаешь». Гоните вы такую мысль! Не будьте мямлей! Расправьте плечи, выставьте челюсть и заставьте подлежащее принять на себя ответственность. Напишите: Собрание будет в семь вечера. Ну? Правда, лучше? Я не хочу сказать, что для пассивного залога вообще места нет. Положим, что некто помер на кухне, но оказался в другом месте. Тело было перенесено из кухни и положено на диван в гостиной – так вполне можно написать, хотя от слов «было перенесено» и «положено» у меня просто отрыжка. Мне бы больше понравилось Майра и Фредди перенесли тело из кухни и положили на диван. Почему вообще тело должно быть подлежащим? Оно же, черт его дери, мертвое! Что, трудно до этого допереть?*

6) **Заходить надо с новости.** Если из-за лесных пожаров в Австралии сгорели все кенгуру, надо так и зайти: «Из-за лесных пожаров в Австралии сгорели все кенгуру», а не,

допустим «Традиционно жаркое для Зеленого континента лето стало причиной масштабной засухи».

<=============

Дальше обычно происходит следующее. И люди не с журфака (получившие вводную), и юные журналисты садятся, и пишут что-то такое:

*Готов самолет нового поколения А-400-М.*

*Сегодня на заводе в Севилье были продемонстрированы основные детали нового самолета. Над разработкой ученые корпорации ЕАДС работали более 20 лет. Заказчиками А400 уже стали ВВС Великобритании, Франции, Испании, страны Бенилюкс. Особенность авиалайнера в том, что его корпус сделан не из обычного металла. В разработке применялись альтернативные волокна из графита. Благодаря революционной технологии вес транспортного самолета значительно сократится. Показательный полет состоится в ближайшие два месяца.*

А потом – гордо приносят это шеф-реду, говорят, что картинка под б/з есть, и поэтому их творение необходимо срочно ставить в эфир. За такую дерзость их обычно посылают нахрен. Рассмотрим, почему. Взглянем на б/з еще раз:

*Готов самолет нового поколения А-400-М.*

Слово «готов» у меня лично вызывает только две ассоциации: «сбит» и «испекся». А буквы и цифры – в данном случае – лишние. Потому что хрен прочитаешь. И что такое ЕАДС – тоже мало кому понятно. Гораздо лучше бы зайти вот так:: корпорация И-Эй-Ди-Си, (European Aeronautic Defence and Space Company, или расшифровать вместо аббревиатуры) – представила самолет нового поколения.

*Сегодня на заводе в Севилье были продемонстрированы основные детали нового самолета.*

Если они на самом деле «основные», то не грех и назвать. А то зрители-летчики будут ломать голову, что имелось в виду: левое шасси, пропеллер, или все-таки ручка от двери в кабину пилота.

*Над разработкой ученые корпорации ЕАДС работали более 20 лет.*

Этот кусок я бы ваще убрал, а то непонятно – это новое изобретение, или модификация модели времен холодной войны.

*Заказчиками А400 уже стали ВВС Великобритании, Франции, Испании, страны Бенилюкс.*

Во-первых, видим пассивный залог. Хотя можно было бы написать гораздо бодрее: «За мега-самолетом уже выстроилась очередь. Заказы на самолет будущего оформили ВВС таких-то стран». Во-вторых, у большинства зрителей возникнет вопрос, что такое страны

Бенилюкс? И лучше не выпендриваться и перечислить: Бельгия, Нидерланды, Люксембург. В-третьих, авиалайнеры, они обычно мирные. И непонятно, почему заказы от ВВС.

## **Конец ознакомительного фрагмента.**

<span id="page-18-0"></span>Текст предоставлен ООО «ЛитРес».

Прочитайте эту книгу целиком, [купив полную легальную версию](http://www.litres.ru/pages/biblio_book/?art=21125147) на ЛитРес.

Безопасно оплатить книгу можно банковской картой Visa, MasterCard, Maestro, со счета мобильного телефона, с платежного терминала, в салоне МТС или Связной, через PayPal, WebMoney, Яндекс.Деньги, QIWI Кошелек, бонусными картами или другим удобным Вам способом.